https://www.100test.com/kao\_ti2020/596/2021\_2022\_\_E7\_BB\_86\_ E6\_95\_BOTT\_E6\_B5\_c98\_596965.htm :

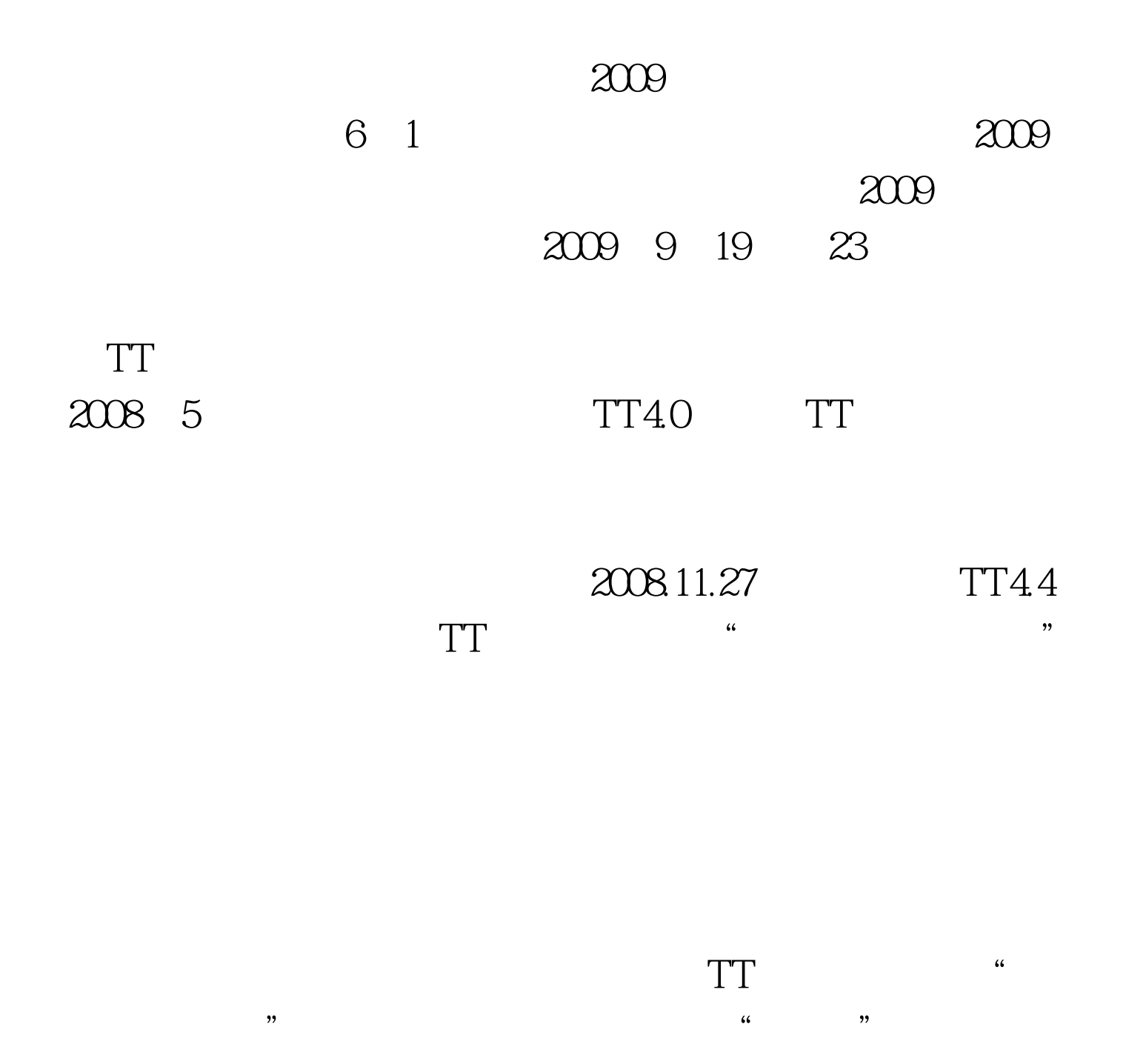

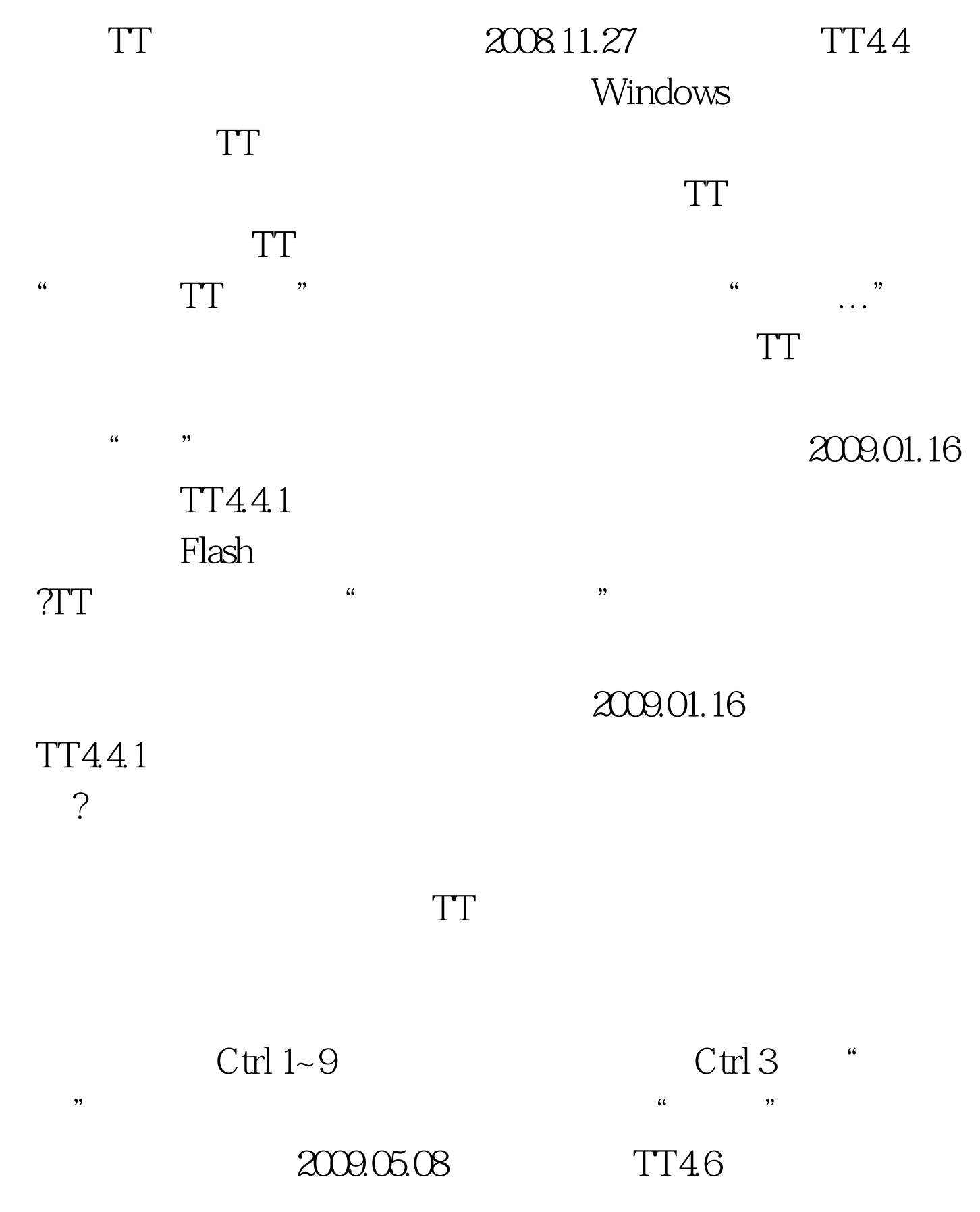

 $TT$ 

## http://tt.qq.com/tt/js\_dead.html 2)

http://tt.qq.com/tt/dhk.html 3)

 $C$ trl S

 $20099$ 

2009 NCRE 2009

 $\approx$  2009  $\approx$  2009  $\approx$  2009  $\approx$  2009  $\approx$ 

 $100Test$ 

www.100test.com